# 防止資料丟失 — 解決分類錯誤和掃描故障

### 目錄

簡介 必要條件 重要資訊 違規與無違規日誌示例 故障排除核對表 確認DLP引擎的版本 啟用匹配的內容記錄 檢視掃描行為配置 檢視嚴重性刻度配置 檢視新增到篩選器發件人和收件人欄位的電子郵件地址 相關資訊

## 簡介

本文描述常見方法,用於排除與郵件安全裝置(ESA)上的資料丟失防護(DLP)相關的錯誤分類和掃描 故障(或失誤)。

### 必要條件

- 運行AsyncOS 11.x或更高版本的ESA。
- DLP功能金鑰已安裝並正在使用。

### 重要資訊

必須注意的是,ESA上的DLP是即插即用的,您可以啟用它、建立策略,並開始掃描敏感資料;但 是,您還應注意,只有調整DLP以滿足您的公司特定要求後,才能獲得最佳結果。這將包括DLP策 略的型別、策略匹配詳細資訊、調整嚴重性規模、過濾和其他自定義等內容。

### 違規與無違規日誌示例

以下是您在郵件日誌和/或郵件跟蹤中可能看到的DLP違規的一些示例。日誌行將包括時間戳、日誌 記錄級別、MID編號、違規或無違規、嚴重性和風險因素以及匹配的策略。

Thu Jul 11 16:05:28 2019 Info: MID 40 DLP violation. Severity: CRITICAL (Risk Factor: 96). DLP policy match: 'US HIPAA and HITECH'.

Thu Jul 11 16:41:50 2019 Info: MID 46 DLP violation. Severity: LOW (Risk Factor: 24). DLP policy match: 'US State Regulations (Indiana HB 1101)'. 如果未發現違規,則郵件日誌和/或郵件跟蹤將只記錄DLP無違規。

Mon Jan 20 12:59:01 2020 Info: MID 26245883 DLP no violation

## 故障排除核對表

下面提供了一些常見專案,可在處理DLP錯誤分類或掃描失敗/錯誤時進行檢查。

附註:這不是一份詳盡的清單。如果您希望看到包含的內容,請聯絡Cisco TAC。

#### 確認DLP引擎的版本

預設情況下,DLP引擎更新不會自動更新,因此確保運行包含任何最新增強功能或錯誤修復程式的 最新版本至關重要。

您可以在GUI的Security Services下導航到Data Loss Prevention,以確認當前引擎版本並檢視是否 有可用的更新。如果更新可用,則可以按一下Update Now執行更新。

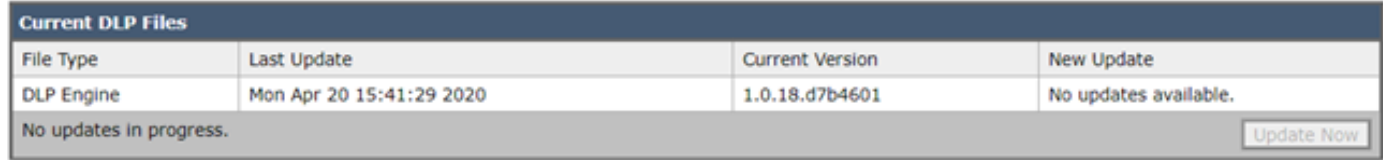

#### 啟用匹配的內容記錄

DLP提供了記錄違反DLP策略的內容以及周圍內容的選項。然後,可以在*郵件跟蹤*中檢視此資料 ,以幫助跟蹤郵件中的哪些內容可能會導致特定違規。

注意:瞭解如果啟用,此內容可能包括敏感資料(如信用卡號和社會保障號等)是很重要的。

您可以在GUI中的Security Services下導航到Data Loss Prevention, 以檢視是否啟用了Matched Content Logging。

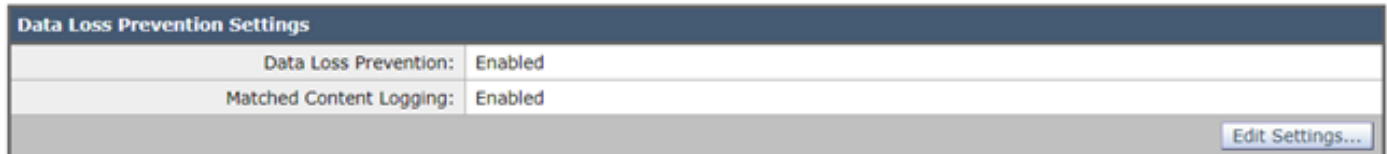

#### 在郵件跟蹤中顯示的匹配內容日誌記錄示例

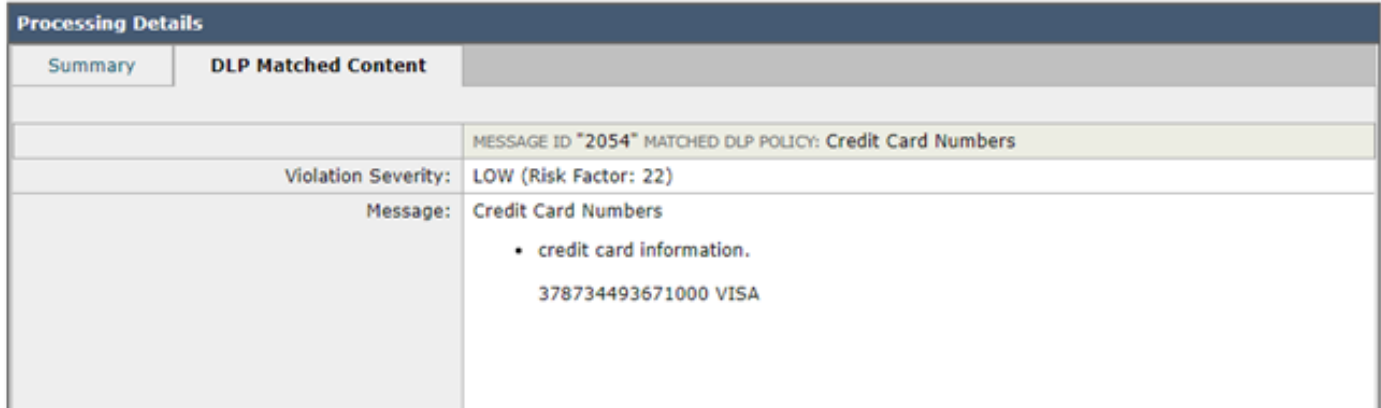

ESA上的掃描行為配置也會影響DLP掃描後的功能。以下面的螢幕截圖為例,該截圖配置的最大附 件掃描大小為5M,任何較大的內容都可能會導致DLP掃描丟失。此外,對**具有MIME型別設定**的附 件執行的操作是另一個要審閱的常見項。應將其設定為**跳過**的預設值,這樣將跳過列出的MIME型 別,並且掃描所有其他型別。如果設定為「掃描」,則只掃*描表中列出的*那些MIME型別。

同樣,此處列出的其他設定可能會影響DLP掃描,應根據附件/電子郵件內容予以考慮。

您可以在GUI中的Security Services下導航到Scan Behavior, 也可以在CLI中運行scanconfig命令。

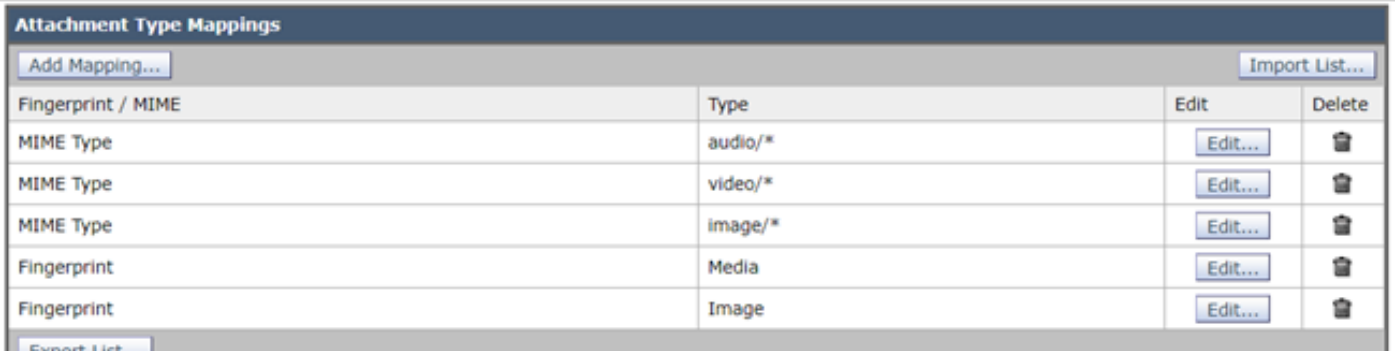

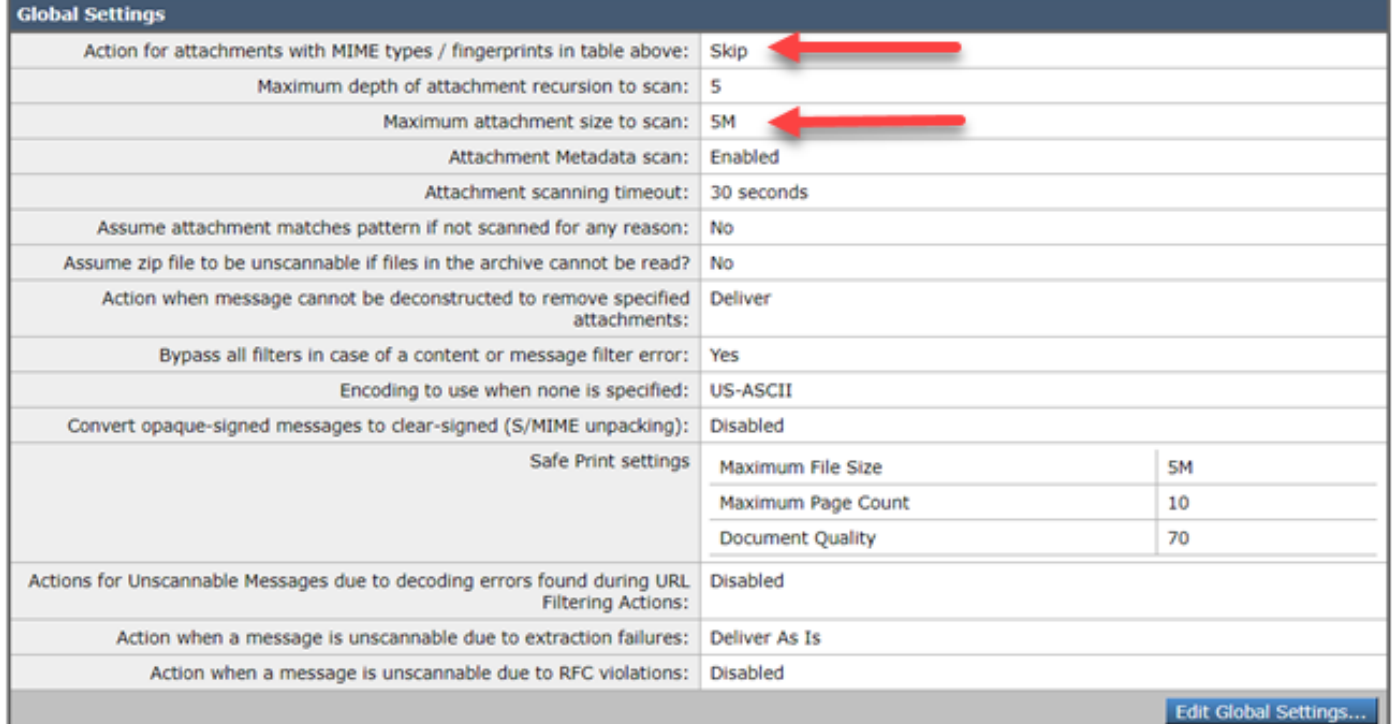

#### 檢視嚴重性刻度配置

對於大多數環境,預設嚴重性擴展閾值已足夠;但是,如果您需要修改它們來協助進行假陰性 (FN)或假陽性(FP)匹配,則可以這樣做。您還可以通過建立新的虛擬策略並比較它們來確認DLP策 略是否使用建議的預設閾值。

注意:不同的預定義策略(例如,美國HIPAA與PCI-DSS)將具有不同的擴展性。

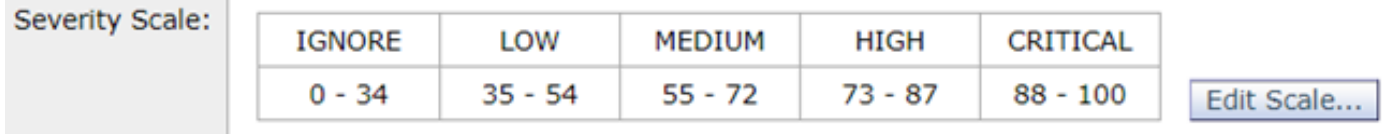

#### 檢視新增到篩選器發件人和收件人欄位的電子郵件地址

檢查在這些欄位中輸入的條目是否與發件人和/或收件人電子郵件地址的正確大小寫匹配。Filter Sender and Recipients欄位區分大**小寫**。如果電子郵件地址在郵件客戶端中類似「 TestEmail@mail.com」,並且以「testemail@mail.com」的形式輸入到這些欄位,則不會觸發 DLP策略。

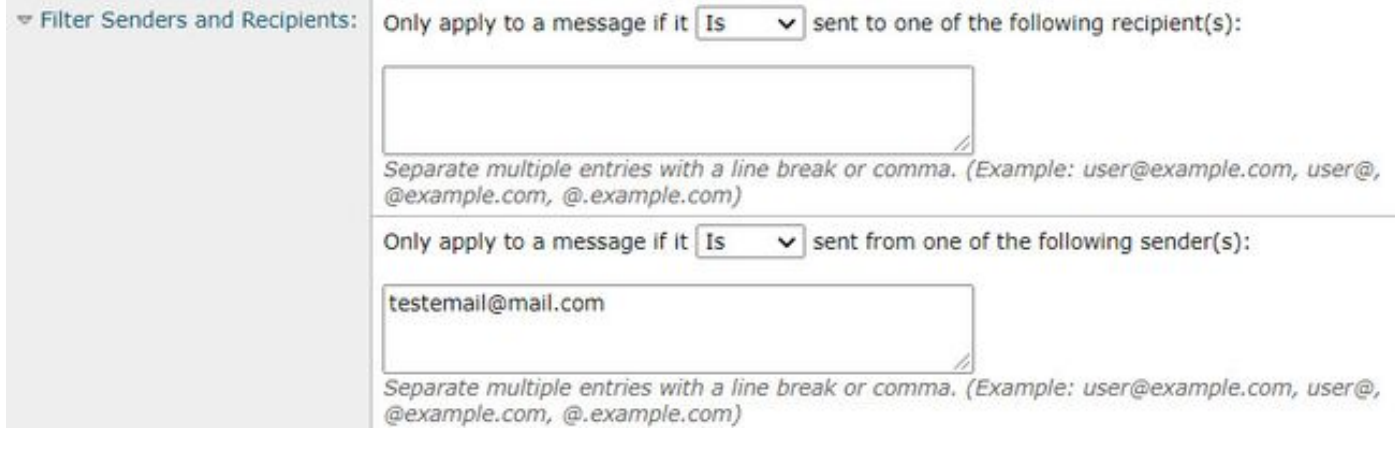

# 相關資訊

- Cisco Email Security Appliance 最終使用手冊
- · 什麼是資料丟失保護?
- · [觸發DLP違規以測試ESA上的HIPAA策略](/content/en/us/support/docs/security/email-security-appliance/118127-troubleshoot-esa-00.html)